## HOW TO SET UP THE TRUSTEE FEE IN BESTCASE

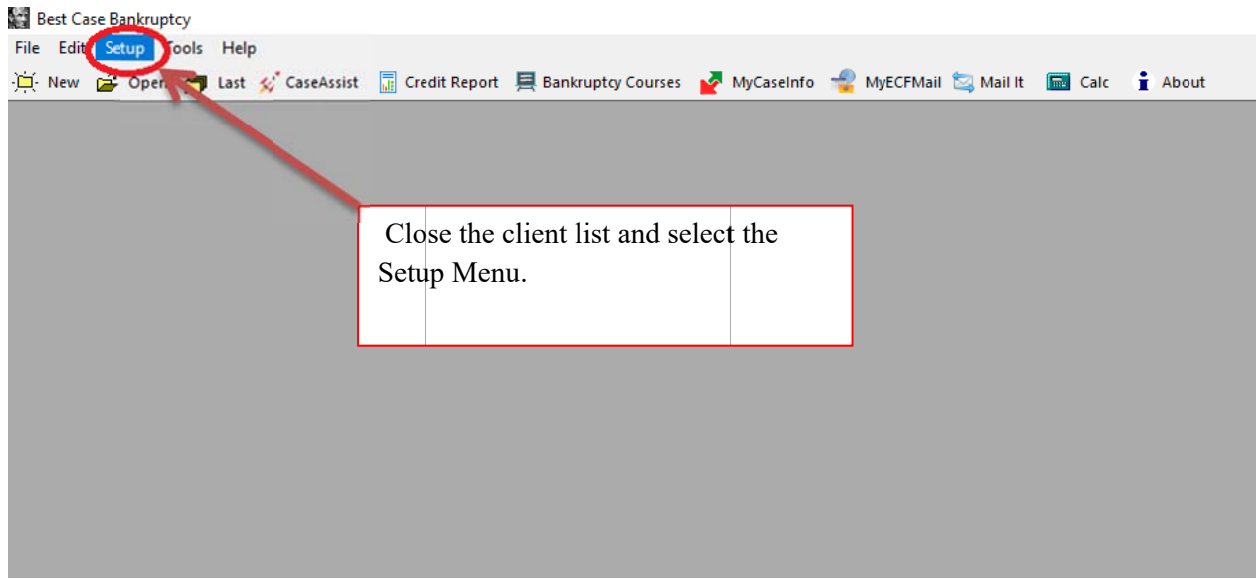

## **Best Case Bankruptcy**

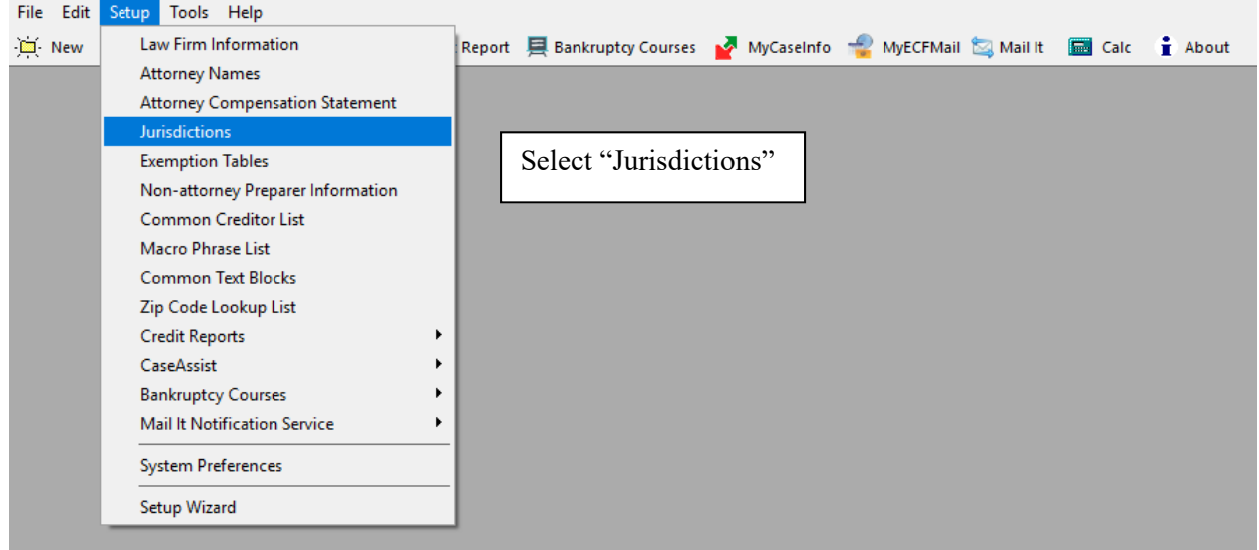

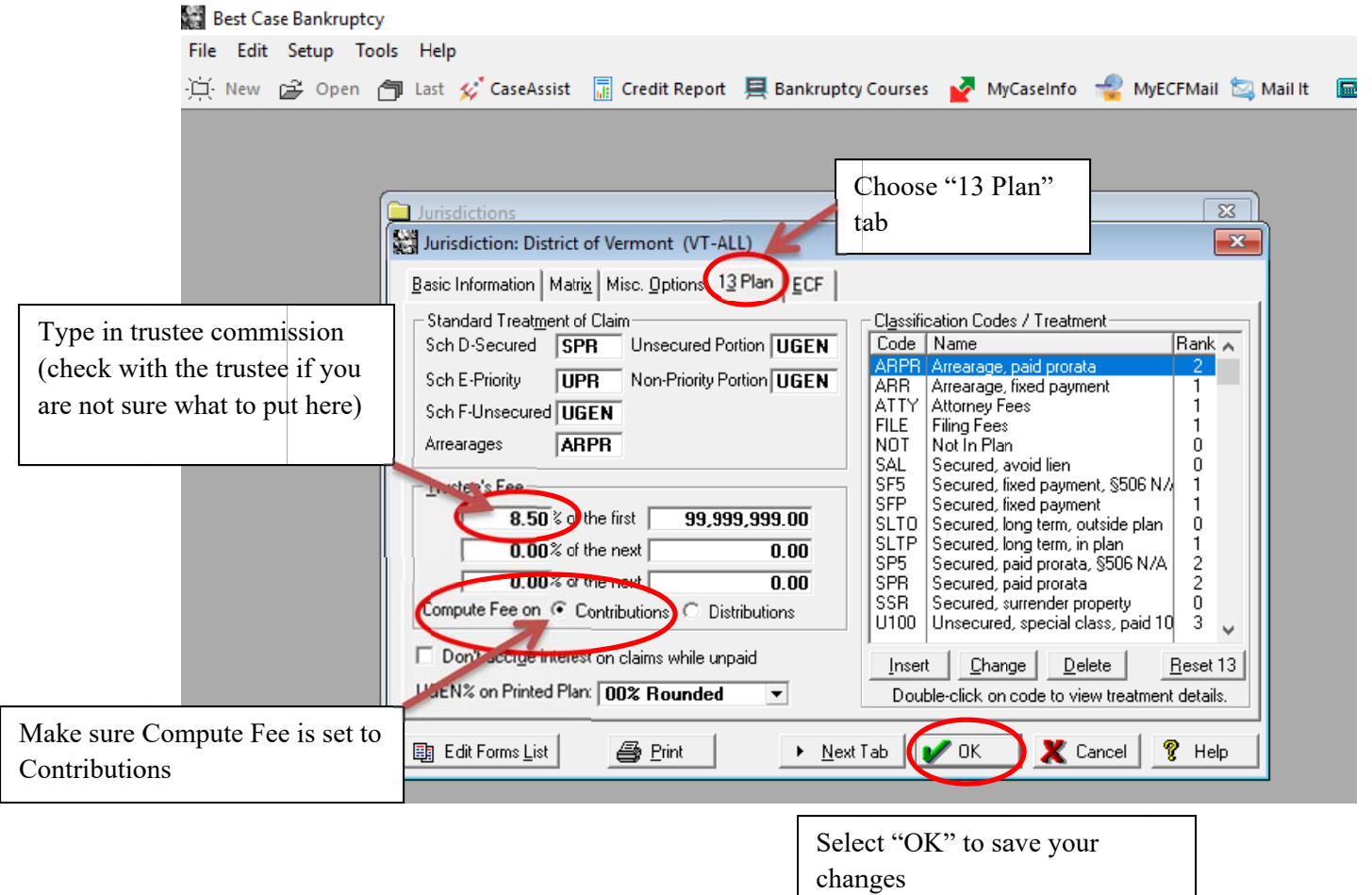